# NAG Library Routine Document s17gbf

# <span id="page-0-0"></span>1 Purpose

s17gbf returns the value of the Struve function of order 1,  $H_1(x)$ , via the function name.

## 2 Specification

```
Function s17gbf (x, ifail)
Real (Kind=nag_wp) :: s17gbf<br>Integer, Intent (Inout) :: ifail
Integer, Intent (Inout)
Real (Kind=nag wp), Intent (In) :: x
```
# 3 Description

s17gbf evaluates an approximation to the Struve function of order 1,  $H_1(x)$ .

Please consult the [NIST Digital Library of Mathematical Functions](http://dlmf.nist.gov/11.2.E1) for a detailed discussion of the Struve function including special cases, transformations, relations and asymptotic approximations.

The approximation method used by this routine is based on Chebyshev expansions.

# 4 References

[NIST Digital Library of Mathematical Functions](http://dlmf.nist.gov)

MacLeod A J (1996) MISCFUN, a software package to compute uncommon special functions ACM Trans. Math. Software (TOMS) 22(3) <sup>288</sup>–<sup>301</sup>

# 5 Arguments

1:  $\mathbf{x}$  – Real (Kind=nag wp) Input

On entry: the argument  $x$  of the function.

Constraint:  $|\mathbf{x}| \leq \frac{1}{\epsilon^2}$  where  $\epsilon$  is the **machine precision** as returned by **x02ajf**.

2: **ifail** – Integer *Input/Output* 

On entry: ifail must be set to  $0, -1$  or 1. If you are unfamiliar with this argument you should refer to Section 3.4 in How to Use the NAG Library and its Documentation for details.

For environments where it might be inappropriate to halt program execution when an error is detected, the value  $-1$  or 1 is recommended. If the output of error messages is undesirable, then the value 1 is recommended. Otherwise, if you are not familiar with this argument, the recommended value is 0. When the value  $-1$  or 1 is used it is essential to test the value of ifail on exit.

On exit: ifail  $= 0$  $= 0$  unless the routine detects an error or a warning has been flagged (see [Section 6\)](#page-1-0).

# <span id="page-1-0"></span>6 Error Indicators and Warnings

If on entry **[ifail](#page-0-0)**  $= 0$  or  $-1$ , explanatory error messages are output on the current error message unit (as defined by x04aaf).

Errors or warnings detected by the routine:

```
ifail = 1
```
[x](#page-0-0) is too large and the routine returns zero.

[ifail](#page-0-0)  $= -99$ 

An unexpected error has been triggered by this routine. Please contact NAG.

See Section 3.9 in How to Use the NAG Library and its Documentation for further information.

```
ifail = -399
```
Your licence key may have expired or may not have been installed correctly.

See Section 3.8 in How to Use the NAG Library and its Documentation for further information.

### [ifail](#page-0-0)  $= -999$

Dynamic memory allocation failed.

See Section 3.7 in How to Use the NAG Library and its Documentation for further information.

# 7 Accuracy

The Chebyshev coefficients used by this routine are internally represented to 20 digits of precision. Calling the number of digits of precision in the floating-point arithmetic being used  $t$ , then clearly the maximum number of correct digits in the results obtained is limited by  $p = min(t, 20)$ .

Apart from this, rounding errors in internal arithmetic may result in a slight loss of accuracy, but it is reasonable to assume that the result is accurate to within a small multiple of the *machine precision*.

# 8 Parallelism and Performance

s17gbf is not threaded in any implementation.

# 9 Further Comments

For  $|\mathbf{x}| > \frac{1}{\epsilon^2}$ ,  $H_1(x)$  is asymptotically close to the Bessel function  $Y_1(x)$  which is approximately zero to machine precision.

# 10 Example

This example reads values of the argument x from a file, evaluates the function at each value of x and prints the results.

# 10.1 Program Text

```
Program s17gbfe
! S17GBF Example Program Text
! Mark 26.1 Release. NAG Copyright 2017.
! .. Use Statements ..
     Use nag_library, Only: nag_wp, s17gbf
! .. Implicit None Statement ..
     Implicit None
```

```
! .. Parameters ..
     Integer, Parameter :: nin = 5, nout = 6
! .. Local Scalars ..
      Real (Kind=nag_wp)
      Real (Kind=nag_wp) \begin{array}{ccc} \n\vdots & \vdots & \vdots \\
\text{Integer} & \vdots & \vdots \\
\end{array}! .. Executable Statements ..
      Write (nout,*) 'S17GBF Example Program Results'
! Skip heading in data file
      Read (nin,*)
      Write (nout,*)
      Write (nout,*) ' X Struve H1(X)'
      Write (nout,*)
data: Do
        Read (nin,*,Iostat=ioerr) x
        If (ioerr<0) Then
          Exit data
        End If
        ifail = -1y = s17gbf(x, ifail)If (ifail<0) Then
         Exit data
        End If
        Write (nout,99999) x, y
      End Do data
99999 Format (1X,1P,2E12.3)
    End Program s17gbfe
```
#### 10.2 Program Data

```
S17GBF Example Program Data
  0.5
  -1.0
  3.0
 -6.0
  8.0
-10.01000.0
```
### 10.3 Program Results

S17GBF Example Program Results

X Struve H1(X) 5.000E-01 5.217E-02<br>-1.000E+00 1.985E-01 -1.000E+00 1.985E-01 3.000E+00 1.020E+00 -6.000E+00 4.782E-01 8.000E+00 4.881E-01 -1.000E+01 8.918E-01 1.000E+03 6.118E-01

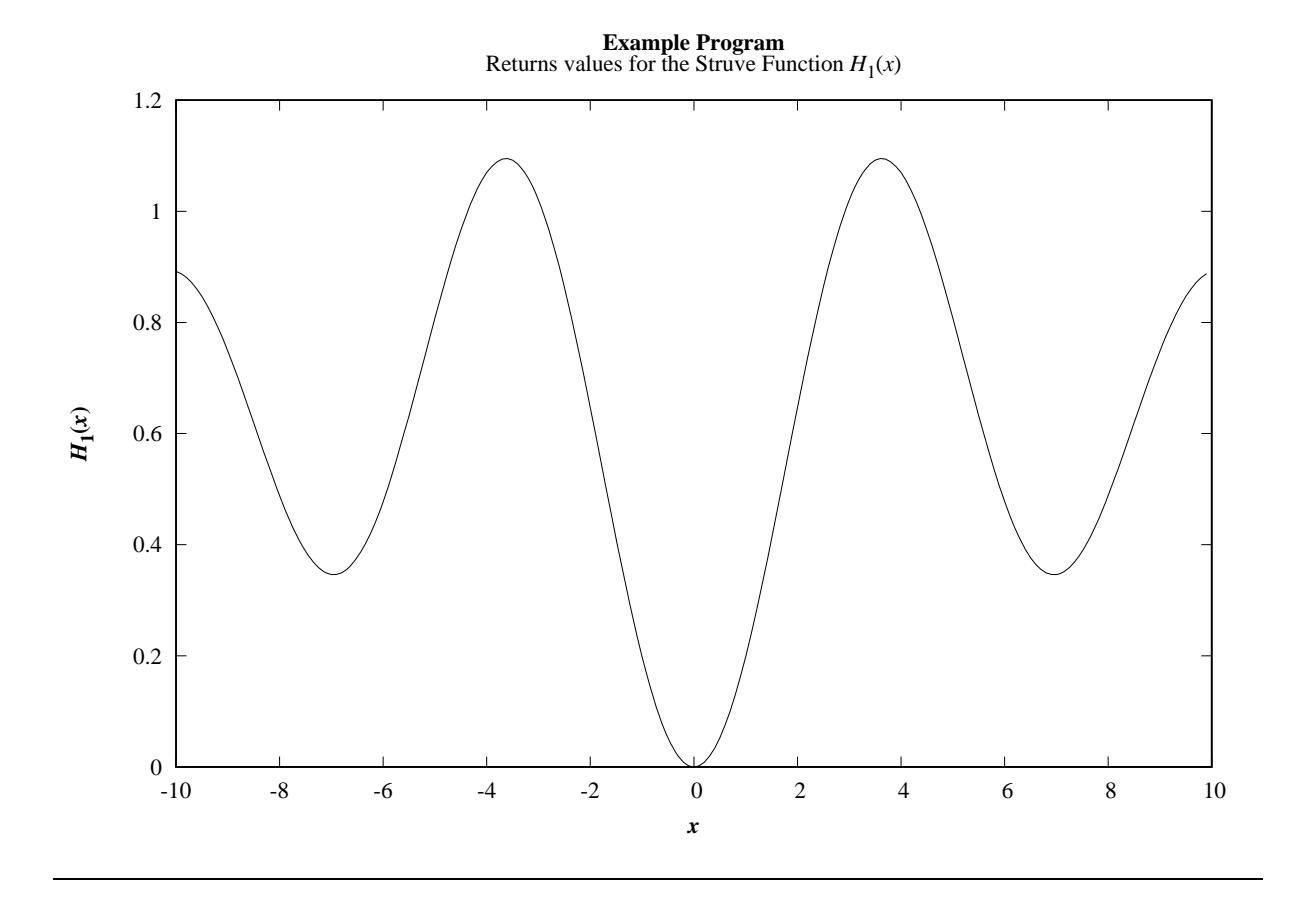